<span id="page-0-1"></span><span id="page-0-0"></span>Equações de evolução na forma integral Equações de evolução na forma diferencial Conceitos de Método dos Volumes finitos

### Introdução ao OpenFOAM

Dr. Diogo N. Siebert Juan P. L. C. Salazar, Ph.D.

9 a 19 de maio de 2022

[Equações de evolução na forma integral](#page-0-0) [Equações de evolução na forma diferencial](#page-0-0) [Conceitos de Método dos Volumes finitos](#page-0-0)

# Objetivos do curso

- Apresentar o OpenFOAM como uma ferramenta numérica de projeto e pesquisa em engenharia;
- **e** estimular o uso de ferramentas de código aberto;
- compreender a estrutura básica de simulações em OpenFOAM;
- utilizar a ferramenta para geração de malhas do OpenFOAM, assim como ferramentas externas (gmsh);

[Equações de evolução na forma integral](#page-0-0) [Equações de evolução na forma diferencial](#page-0-0) [Conceitos de Método dos Volumes finitos](#page-0-0)

# Objetivos do curso

- compreender o significado dos parâmetros dos solvers do OpenFOAM;
- aplicar as ferramentas de pós-processamento do OpenFOAM;
- construir novos casos de simulação.
- executar as simulações em computadores multicores e em cluster computacionais.

[Equações de evolução na forma integral](#page-0-0) [Equações de evolução na forma diferencial](#page-0-0) [Conceitos de Método dos Volumes finitos](#page-0-0)

# Estrutura do Curso

- Aula0 Introdução
	- O que é o OpenFOAM?
	- Leis de Conservação;
	- Conceitos do Método dos Volumes Finitos.
- Aulas 1 e 2 Tutorial da Cavidade Quadrada
	- Refino de malha;
	- Malha não-uniforme;
	- Modelo de turbulência.
- Aulas 3 e 4 Backward Facing Step
	- Malhas, editando o blockMeshDict;
	- Condições de contorno.
- Aulas 5 e 6 Paralelização e gmsh
	- Utilizando o *gmsh* para geração das malhas;
	- Rodando a simulação em múltiplos cores e em clusters.
- Aula 7 Estudo de Caso: Desprendimento de vórtices

[Equações de evolução na forma integral](#page-0-0) [Equações de evolução na forma diferencial](#page-0-0) [Conceitos de Método dos Volumes finitos](#page-0-0)

### Pré-requisitos

- Conhecimento básico na utilização da linha de comando em Linux ou PowerShell;
- **·** cálculo vetorial:
- noções de mecânica dos fluidos;
- noções de cálculo numérico;
- noções de mecânica dos fluidos computacional.

[Equações de evolução na forma integral](#page-0-0) [Equações de evolução na forma diferencial](#page-0-0) [Conceitos de Método dos Volumes finitos](#page-0-0)

# O que é o OpenFOAM?

OpenFOAM = Open Source Field Operation and Manipulation

OpenFOAM é um conjunto de ferramentas para CFD escrito em C++ que contém geradores de malhas, solvers e utilitários de pós-processamento.

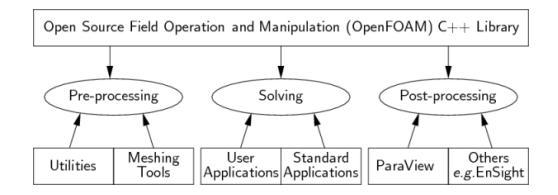

[Equações de evolução na forma integral](#page-0-0) [Equações de evolução na forma diferencial](#page-0-0) [Conceitos de Método dos Volumes finitos](#page-0-0)

# História

- Criado inicialmente em 1989 por Henry Weller<sup>a</sup>, no Imperial College com o nome FOAM;
- recebeu contribuições relevantes de Hrvoje Jasak durante seu Phd (1993-1996);
- **e** em 2000, *Weller e Jasak criam a empresa Nabla Ltd com o* intuito de comercializar o FOAM;
- **em 2004** a *Nabla Ltd* declara falência, *Weller* juntamente com Chris Greenshields e Mattijs Janssens fundam a OpenCFD Ltd liberando o agora renomeado OpenFOAM como software código aberto sobre a licença GPL.;

<sup>&</sup>lt;sup>a</sup>Sob supervisão do Prof. David Gosman e do Dr. Radd Issa

[Equações de evolução na forma integral](#page-0-0) [Equações de evolução na forma diferencial](#page-0-0) [Conceitos de Método dos Volumes finitos](#page-0-0)

## História

- **e** em 2011, a OpenCFD é adquirida pela Silicon Graphics International (SGI) e simultaneamente é criado a OpenFOAM Foundation sendo para esta transferida o copyright do OpenFOAM;<sup>a</sup>
- em 2012, o grupo ESI adquire a OpenCFD da SGI;
- em 2014, Weller e Greenshields deixam a ESI e continuam o desenvolvimento do OpenFOAM através de uma nova empresa, CFD Direct.

<sup>a</sup>Apesar disso a marca OpenFOAM continua sendo uma propriedade da OpenCFD.

[Equações de evolução na forma integral](#page-0-0) [Equações de evolução na forma diferencial](#page-0-0) [Conceitos de Método dos Volumes finitos](#page-0-0)

## História

### **Observações**

- <www.openfoam.com> é a página oficial da empresa OpenCFD;
- <www.openfoam.org> é a página oficial da Fundação OpenFOAM;

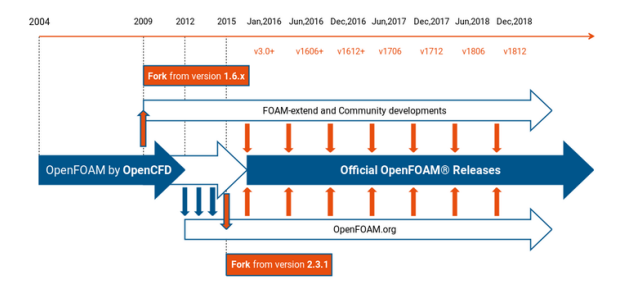

[Equações de evolução na forma integral](#page-0-0) [Equações de evolução na forma diferencial](#page-0-0) [Conceitos de Método dos Volumes finitos](#page-0-0)

# Como é a interface do OpenFOAM?

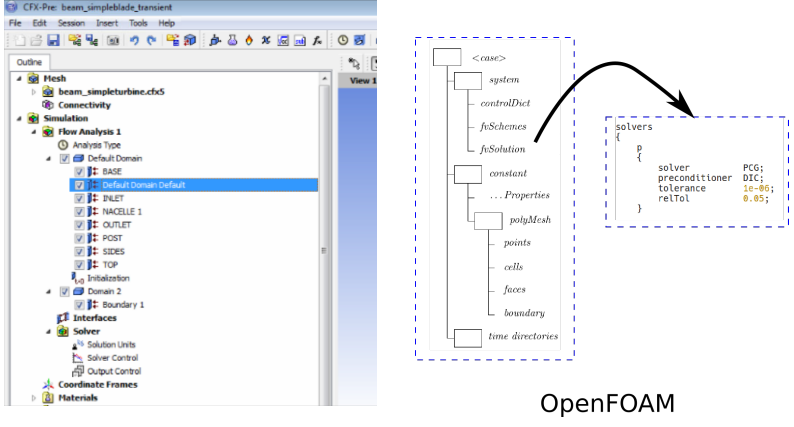

Ansys CFX

[Equações de evolução na forma integral](#page-0-0) [Equações de evolução na forma diferencial](#page-0-0) [Conceitos de Método dos Volumes finitos](#page-0-0)

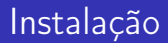

### [https://develop.openfoam.com/Development/openfoam/-/](https://develop.openfoam.com/Development/openfoam/-/wikis/precompiled) [wikis/precompiled](https://develop.openfoam.com/Development/openfoam/-/wikis/precompiled)

[Equações de evolução na forma integral](#page-0-0) [Equações de evolução na forma diferencial](#page-0-0) [Conceitos de Método dos Volumes finitos](#page-0-0)

# Vantagens e Desvantagens

### **Desvantagens**

- Não possui uma interface gráfica;
- paralelização exclusivamente em MPI (memória segmentada);
- não possui um suporte centralizado.

[Equações de evolução na forma integral](#page-0-0) [Equações de evolução na forma diferencial](#page-0-0) [Conceitos de Método dos Volumes finitos](#page-0-0)

# Vantagens e Desvantagens

### Vantagens

- É uma ferramenta gratuita;
- é código aberto (não é uma caixa preta);
- formato de I/O simples e abertos;
- permite aos usuários criar solvers (modelos) com relativa facilidade;
- auxílio da comunidade de usuários e desenvolvedores.

#### Características

- Multiplataforma mais adequado ao Linux;
- **•** configuração com base em arquivos.

## Conservação da massa (volume de controle fixo)

$$
\frac{\partial}{\partial t} \int_{\mathcal{V}} \rho d\mathcal{V} = - \int_{\mathcal{S}} \rho \mathbf{U} \cdot \mathbf{n} d\mathcal{S}
$$

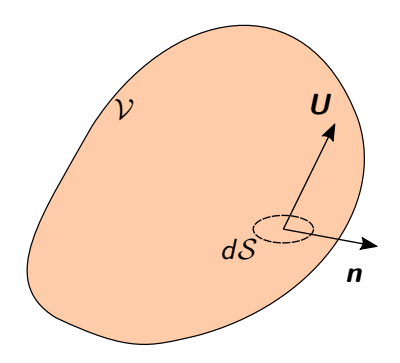

# Conservação da quantidade de movimento (volume de controle fixo

$$
\frac{\partial}{\partial t} \int_{\mathcal{V}} \rho \mathbf{U} d\mathcal{V} + \int_{\mathcal{S}} \rho \mathbf{U} \mathbf{U} \cdot \mathbf{n} dS = \int_{\mathcal{S}} \mathbf{n} \cdot \boldsymbol{\tau} dS + \int_{\mathcal{V}} \rho \mathbf{f} d\mathcal{V}
$$

Para fluidos newtonianos (ar, água) a equação constitutiva é dada por:

$$
\boldsymbol{\tau} = -\left(\boldsymbol{p} + \frac{2}{3}\mu \boldsymbol{\nabla} \cdot \boldsymbol{U}\right) \boldsymbol{I} + \mu \left(\boldsymbol{\nabla} \boldsymbol{U} + (\boldsymbol{\nabla} \boldsymbol{U})^T\right)
$$

## Conservação da energia (volume de controle fixo)

$$
\frac{\partial}{\partial t} \int_{\mathcal{V}} \rho \left( e + \frac{1}{2} \mathbf{U} \cdot \mathbf{U} \right) d\mathcal{V} + \int_{\mathcal{S}} \rho \left( e + \frac{1}{2} \mathbf{U} \cdot \mathbf{U} \right) \mathbf{U} \cdot \mathbf{n} dS
$$
\n
$$
= \int_{\mathcal{S}} \mathbf{n} \cdot \boldsymbol{\tau} \cdot \mathbf{U} dS - \int_{\mathcal{S}} \mathbf{q} \cdot \mathbf{n} dS + \int_{\mathcal{V}} \rho \mathbf{f} \cdot \mathbf{U} d\mathcal{V}
$$

Em geral,

$$
\bm{q}=-k\nabla T
$$

### Conservação da massa

Ao aplicar o teorema da divergência,

$$
\int_{S} \left[ \quad \right] \cdot \mathbf{n} dS = \int_{\mathcal{V}} \mathbf{\nabla} \cdot \left[ \quad \right] d\mathcal{V}
$$

temos que,

$$
\frac{\partial}{\partial t} \int_{\mathcal{V}} \rho d\mathcal{V} = - \int_{\mathcal{V}} \nabla \cdot \rho \mathbf{U} d\mathcal{V}
$$

ou

$$
\frac{\partial \rho}{\partial t} = -\boldsymbol{\nabla} \cdot \rho \boldsymbol{U}
$$

## Conservação da quantidade de movimento

De forma análoga,

$$
\frac{\partial}{\partial t} \int_{\mathcal{V}} \rho \mathbf{U} d\mathcal{V} = -\int_{\mathcal{V}} \nabla \cdot \rho \mathbf{U} \mathbf{U} d\mathcal{V} + \int_{\mathcal{V}} \nabla \cdot \boldsymbol{\tau} d\mathcal{V} + \int_{\mathcal{V}} \rho \mathbf{f} d\mathcal{V}
$$

ou,

$$
\frac{\partial}{\partial t}\rho\boldsymbol{U} = -\boldsymbol{\nabla}\cdot\rho\boldsymbol{UU} + \boldsymbol{\nabla}\cdot\boldsymbol{\tau} + \rho\boldsymbol{f}
$$

[Introdução](#page-23-0) [Equações de evolução na forma integral](#page-0-0)

[Equações de evolução na forma diferencial](#page-0-0) [Conceitos de Método dos Volumes finitos](#page-0-0)

## Conservação da energia

$$
\frac{\partial}{\partial t} \int_{\mathcal{V}} \rho \left( e + \frac{1}{2} \mathbf{U} \cdot \mathbf{U} \right) d\mathcal{V} = - \int_{\mathcal{V}} \nabla \cdot \left[ \rho \mathbf{U} \left( e + \frac{1}{2} \mathbf{U} \cdot \mathbf{U} \right) \right] d\mathcal{V} + \int_{\mathcal{V}} \nabla \cdot (\boldsymbol{\tau} \cdot \mathbf{U}) d\mathcal{V} - \int_{\mathcal{V}} \nabla \cdot \mathbf{q} d\mathcal{V} + \int_{\mathcal{V}} \rho \mathbf{f} \cdot \mathbf{U} d\mathcal{V}
$$

ou,

$$
\frac{\partial}{\partial t} \rho \left( e + \frac{1}{2} \boldsymbol{U} \cdot \boldsymbol{U} \right) = -\nabla \cdot \left[ \rho \boldsymbol{U} \left( e + \frac{1}{2} \boldsymbol{U} \cdot \boldsymbol{U} \right) \right] + \nabla \cdot (\boldsymbol{\tau} \cdot \boldsymbol{U}) - \nabla \cdot \boldsymbol{q} + \rho \boldsymbol{f} \cdot \boldsymbol{U}
$$

# MFV com a equação da quantidade de movimento

$$
\frac{\partial \rho \boldsymbol{U}}{\partial t} + \boldsymbol{\nabla} \cdot \phi \boldsymbol{U} - \boldsymbol{\nabla} \cdot \mu \boldsymbol{\nabla} \boldsymbol{U} = - \boldsymbol{\nabla} p
$$

Em código fonte do OpenFoam,

```
solve (
  fvm::ddt(rho, U)
+ fvm::div(phi, U)
- fvm::laplacian(mu, U)
  =- fvc:: grad(p));
```
Aqui  $\phi = \rho \mathbf{U}$ 

[Introdução](#page-23-0) [Equações de evolução na forma integral](#page-0-0)

[Equações de evolução na forma diferencial](#page-0-0) [Conceitos de Método dos Volumes finitos](#page-0-0)

# Uma breve introdução ao MVF

O método dos volumes finitos (MFV) consiste na aproximação da solução de uma equação diferencial parcial, por meio da solução numérica da forma integral dessa equação.

Seja por exemplo a equação da condução,

$$
\frac{\partial(\rho e)}{\partial t} = -\boldsymbol{\nabla} \cdot \boldsymbol{q}.
$$

Podemos transformar está expressão na forma integral, integrando sobre um volume de controle V a aplicando o Teorema da Divergência,

$$
\frac{\partial}{\partial t}\int_V(\rho e)dV=-\int_S \mathbf{q}\cdot\hat{\mathbf{n}}dS.
$$

[Equações de evolução na forma integral](#page-0-0) [Equações de evolução na forma diferencial](#page-0-0) [Conceitos de Método dos Volumes finitos](#page-0-0)

$$
\frac{\partial}{\partial t} \int_{V} (\rho e) dV = - \int_{S} \mathbf{q} \cdot \hat{\mathbf{n}} dS
$$

Considerando um sólido, temos  $e = cT$ . Usando a lei de Fourier  $q = -k\nabla T$ .

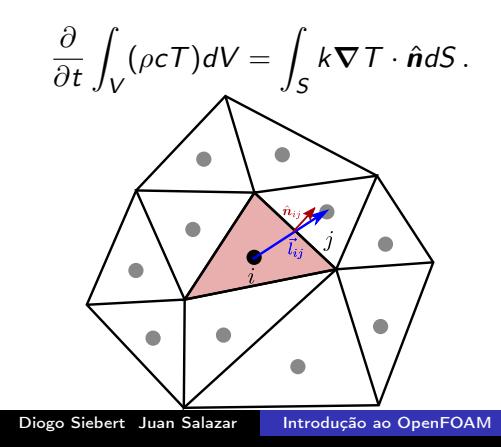

[Equações de evolução na forma integral](#page-0-0) [Equações de evolução na forma diferencial](#page-0-0) [Conceitos de Método dos Volumes finitos](#page-0-0)

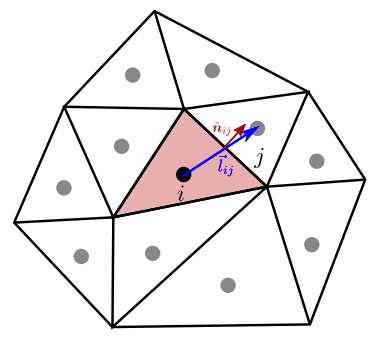

Aplicando então a equação integral ao volume de controle destacado, podemos aproximar a integral volumétrica como,

Z Vi  $(\rho c T)dV \approx \rho c T_i V_i$ .

A integral de superfície pode ser aproximada como,

$$
\int_{S} k \nabla T \cdot \hat{\boldsymbol{n}} dS \approx k \sum_{j} \nabla T \cdot \hat{\boldsymbol{n}}_{ij} A_{ij}.
$$

<span id="page-23-0"></span>Com tais aproximações a equação para temperatura no centro da i-ésima célula é dada por,

$$
\rho c V_i \frac{dT_i}{dt} = k \sum_j \boldsymbol{\nabla} T \cdot \hat{\boldsymbol{n}}_{ij} A_{ij}.
$$

Definindo  $\alpha = k/(\rho c)$ ,

$$
\frac{dT_i}{dt} = \frac{\alpha}{V_i} \sum_j \boldsymbol{\nabla} T \cdot \hat{\boldsymbol{n}}_{ij} A_{ij}.
$$

Para integrar esta equação de primeira ordem no tempo podemos, por exemplo, utilizar o método de Euler,

$$
T_i^{n+1} = T_i^n + \Delta t \frac{\alpha}{V_i} \sum_j (\nabla T)^{n+1} \cdot \hat{\mathbf{n}}_{ij} A_{ij}.
$$

[Equações de evolução na forma integral](#page-0-0) [Equações de evolução na forma diferencial](#page-0-0) [Conceitos de Método dos Volumes finitos](#page-0-0)

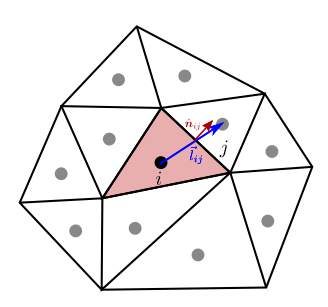

$$
T_i^{n+1} = T_i^n + \Delta t \frac{\alpha}{V_i} \sum_j (\nabla T)^{n+1} \cdot \hat{\mathbf{n}}_{ij} A_{ij}
$$

Podemos então aproximar o gradiente por diferenças finitas,

$$
(\boldsymbol{\nabla}\,T)^{n+1}\!\cdot\!\hat{\boldsymbol{n}}_{ij}\approx\frac{(\mathcal{T}_j^{n+1}-\mathcal{T}_i^{n+1})}{l_{ij}}\frac{\boldsymbol{l}_{ij}\cdot\hat{\boldsymbol{n}}_{ij}}{l_{ij}}
$$

.

Com a definição  $B_{ij} = \frac{\alpha \Delta t I_{ij} \cdot \hat{\bm{n}}_{ij}}{V \cdot l^2}$  $\frac{\sum \prod_{ij} \cdot \bm{\mathit{n}}_{ij}}{V_i I_{ij}^2}$  chegamos então a,

$$
T_i^{n+1} = T_i^n + \sum_j (T_j^{n+1} - T_i^{n+1}) B_{ij}.
$$

[Equações de evolução na forma integral](#page-0-0) [Equações de evolução na forma diferencial](#page-0-0) [Conceitos de Método dos Volumes finitos](#page-0-0)

Por fim,

$$
\left(1+\sum_j B_{ij}\right)T_i^{n+1}-\sum_j B_{ij}T_j^{n+1}=T_i^n.
$$